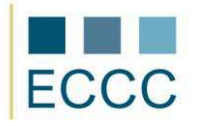

## **ECCC SYLLABUS**

MODULE: IT M8 BUSINESS GRAPHIC LEVEL: BASIC (A)

The exam covers all the material taught at basic level **(A)** together with the skills presented below.

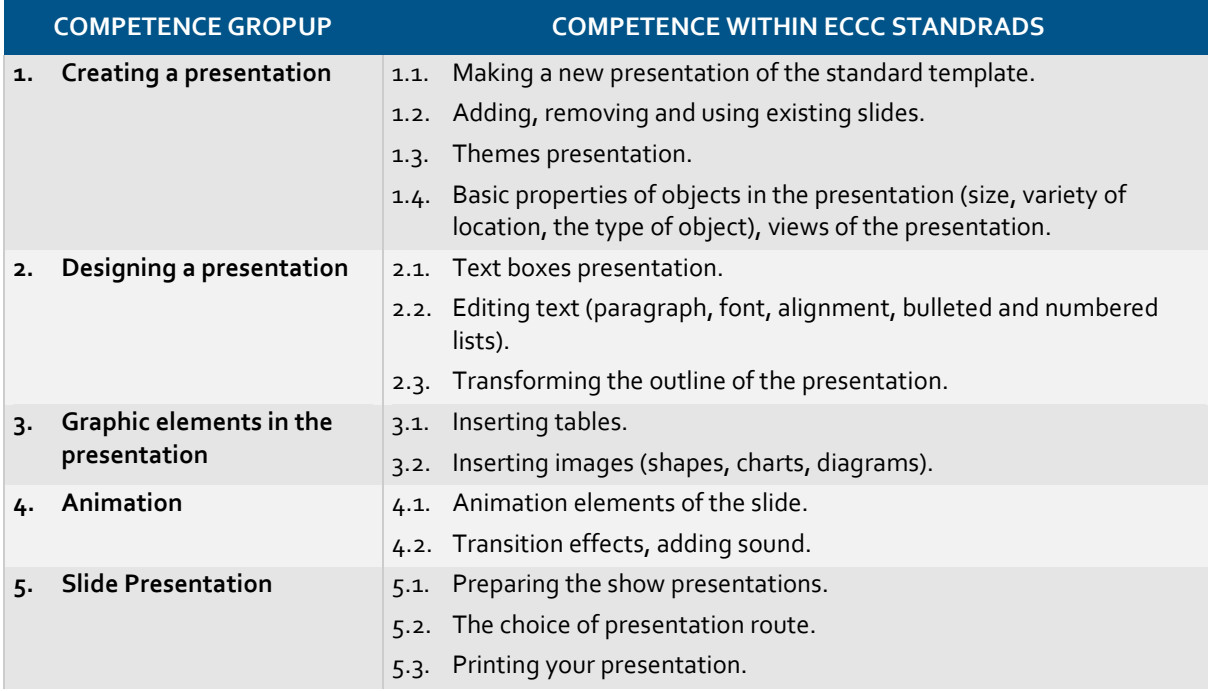